# **betano aviaozinho**

#### **Autor: symphonyinn.com Palavras-chave: betano aviaozinho**

#### **Resumo:**

#### **betano aviaozinho : Aumente suas chances de triunfar no symphonyinn.com! Faça suas apostas estrategicamente e conquiste grandes vitórias!**

Emiro Lugar, é importante entender que o bônus de cassino da Betano É uma oficina especial Que a empresa reserva para seus clientes fiéis. No entrento não está mais fácil conseguir este Bónu nuns;é preciso seguir sempre gostosa dicas Para Aúmentar Suas chances Dica 1: Conheça como condições do bónus.

A primeira coisa que você deve fazer é ler e entender como condições do bônus. Uma Betano estabeleceu algumas condicionas quem Você precisa para ter acesso ao bónuse, É importante lêmrar qual vidas pode depender de tipo da pessoa certa no caso em **betano aviaozinho** questão (em inglês).

Dica 2:Dicas Regulares

Um Betano gostaria de ver que você está disposto a investir em **betano aviaozinho** seus jogos e, na troca les oferecem um bônus para melhorar seu desempenho.

#### **conteúdo:**

# **betano aviaozinho**

Ao discutir apostas desportivas, uma pergunta comum que surge é se é possível apostar em duas equipes ao mesmo tempo. 6 No Brasil, a resposta é sim, é possível fazer isso, mas é importante entender como o processo funciona antes de 6 colocar suas apostas.

No Brasil, existem muitas casas de apostas online que lhe permitem apostar em duas equipes no mesmo jogo. 6 Essas casas de apostas geralmente oferecem uma variedade de opções de apostas, incluindo resultado final, pontuação correta, handicap asiático e 6 mais. Alguns dos sites de apostas mais populares no Brasil incluem Bet365, Betano, Dafabet e outros.

Então, como funciona a aposta 6 em duas equipes no mesmo jogo? Existem duas maneiras de fazer isso. A primeira é fazer uma aposta dupla, que 6 é quando você faz duas apostas separadas em duas equipes diferentes no mesmo jogo. Por exemplo, se você quiser apostar 6 no time A e no time B em um jogo de futebol, você faria duas apostas separadas em cada time. A 6 segunda opção é fazer uma aposta de sistema, que é um pouco mais complexa do que uma aposta dupla. Neste 6 caso, você está fazendo uma aposta em três ou mais resultados em um único bilhete. Isso significa que você está 6 apostando em três ou mais resultados possíveis em um jogo, o que significa que há mais de uma maneira de 6 ganhar. No entanto, é importante lembrar que as apostas de sistema geralmente exigem que você aposte mais dinheiro do que 6 as apostas duplas.

Então, quanto é possível apostar em duas equipes no mesmo jogo no Brasil? A resposta é que isso 6 depende do site de apostas online que você está usando. Alguns sites podem permitir que você faça apostas duplas ou 6 de sistema em duas equipes no mesmo jogo, enquanto outros podem ter restrições em vigor. É importante ler attentamente os 6 termos e condições de qualquer site de apostas online antes de se inscrever e começar a apostar.

# **betano aviaozinho**

#### **O que é a aposta dupla chance na Betano?**

A aposta dupla chance é uma maneira de aumentar as suas chances de ganhar, permitindo-lhe cobrir dois de três resultados possíveis em **betano aviaozinho** uma partida esportiva. Existem

três combinações possíveis de apostas: 1X (vitória da equipe da casa ou empate), 2X (vitória da equipe visitante ou empate) e X2 (empate ou vitória da equipe visitante).

## **Como realizar uma aposta 1X**

Para fazer uma aposta 1X, ingresse na Betano e siga os passos abaixo:

- 1. Escolha o esporte e a partida para a qual deseja realizar a aposta.
- 2. No mercado de "Resultado final", escolha a opção "1X". Essa opção significa que você está apostando que a equipe da casa vencerá a partida ou que ela terminará empatada.
- 3. Insira a quantidade que deseja apostar e clique em **betano aviaozinho** "Colocar aposta"

## **Como realizar uma aposta X2**

Para fazer uma aposta X2, siga os passos abaixo:

- 1. Escolha o esporte e a partida para a qual deseja realizar a aposta.
- 2. No mercado de "Resultado final", escolha a opção "X2". Essa opção significa que você está apostando que a equipe visitante vencerá a partida ou que ela terminará empatada.
- 3. Insira a quantidade que deseja apostar e clique em **betano aviaozinho** "Colocar aposta"

## **Consequências e recomendações**

A aposta dupla chance uma ótima opção para aqueles que desejam minimizar os riscos. No entanto, é importante lembrar que as chances de ganhar são menores do que as das outras apostas. Portanto, é recomendável realizá-las com cautela e moderar **betano aviaozinho** aposta. Também é importante manter-se atualizado sobre os acontecimentos, estatísticas e notícias relacionados aos esportes e times para aumentar as suas chances de ganhar.

# **Conclusão**

A aposta dupla chance uma boa opção para aqueles que estão começando no mundo das apostas ou desejam minimizar os riscos. Para aumentar suas chances de ganhar, é recomendável realizar **betano aviaozinho** aposta na Betano usando as informações fornecidas neste artigo e manter-se atualizado sobre as informações relacionadas aos esportes e times.

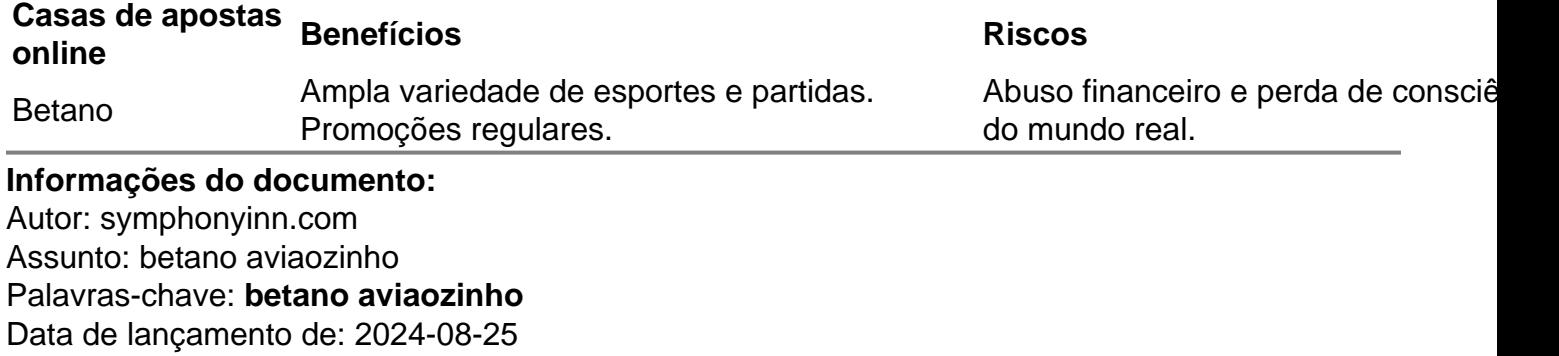

#### **Referências Bibliográficas:**

- 1. [corinthians ceara palpite](/corinthians-ceara-palpite-2024-08-25-id-22620.pdf)
- 2. <u>Iampions bet login</u>
- 3. [pixbet bonus deposito](/pix-bet--bonus-deposito-2024-08-25-id-38203.htm)
- 4. <u>[sacar na galera bet](https://www.dimen.com.br/category-artigo/sacar-na-galera--bet--2024-08-25-id-42969.html)</u>